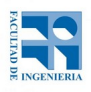

## COMPUTACIÓN 1 Instituto de Computación **Examen - 19 de Julio de 2022**

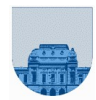

- Duración del examen: 3 horas.
- No se podrá utilizar ningún tipo de material (apuntes, libro, calculadora, etc). El celular solo se podrá utilizar para conectarse a Zoom o generar el pdf a entregar.
- **Sólo** se contestarán preguntas sobre interpretación de la letra hasta 20 minutos antes de la finalización de cada parte.
- Las partes no legibles del parcial se considerarán no escritas.

• En la primer hoja a entregar ponga con LETRA CLARA, en el ángulo superior derecho, su **nombre**, número de **cédula de identidad** y **cantidad de hojas** -en ese orden-; las demás hojas es suficiente con nombre, número de cédula y número de página.

Para la resolución de los diferentes ejercicios **solamente** podrá utilizar las siguientes funciones brindadas por **Octave**:

- length()  $y$  size()
- $mod()$  y rem()
- floor(), ceil() y round()
- $\Box$  abs()
- zeros() y ones()

**Notas: - No se deben realizar más iteraciones ni invocaciones recursivas que las necesarias para resolver el problema**

**- En todos los ejercicios se deben usar las estructuras de control adecuadas para cada caso. Por ejemplo: se controlará el uso correcto de for y while.**

## **Problema 1** | 15 ptos (2,2,3,4,4)

a)  $1111111_2=10000000_2$ -1=2<sup>7</sup>-1=127

b)  $2^7 - 3 + 2^{14}$  en Ca1/Ca2 de 16 bits=0100000001111101<sub>2</sub>

c) En Ca1: 11001011=-00110100<sub>2</sub>=-(4+16+32)=-52

En Ca2: 11001011=-00110101<sub>2</sub>=-53

d) Igualo los exponentes  $\theta$  1000 0100 → 0 1010 0101

Resto el de mayor magnitud con el de menor magnitud y luego cambio el signo:

-0 1010 1,0100

0 1010 0,0101

```
-------------
```
0 1010 0,1111

Normalizo e invierto el signo:

1 1001 1,1110

El resultado es: 110011110

e) Dividir entre 4 equivale a restar 2 al exponente por lo que el resultado es 01000100000110001100000000000000

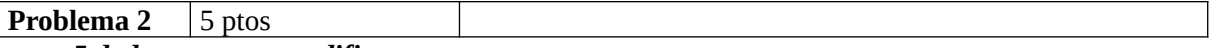

*n = 5 dado que no se modifica*

*m = mifunc(5,10)=5 ya que como 5 es impar el parámetro n se devuelve sin modificar*

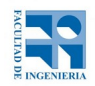

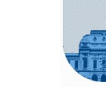

**Problema 3** 10 ptos

```
function i=masCerca(v,n)
     lv=length(v);
     i=1;
     while i+1 <= lv & abs(n-v(i)) > abs(n-v(i+1))
           i=i+1:
     end
end
```

```
Problema 4 25 ptos (10,15)
```

```
a)
function esP=esPrimoRec(n)
      esP=esPrimo(n,2);
endfunction
function esP=esPrimo(n,m)
      if m>sqrt(n) 
            esP=1;
      elseif mod(n,m) == 0esP=0;
      else
            esP=esPrimo(n,m+1);
      end
endfuction
b) 
function expo=obtenerExponentes(n,prim)
lp=length(prim);
if n==1expo=zeros(1,lp);
else
      if mod(n, prim(1)) == 0expo=obtenerExponentes(n/prim(1),prim);
            expo(1)=expo(1)+1;else 
            expo=obtenerExponentes(n,prim(2:lp));
            expo=[0 expo]; end
end
```
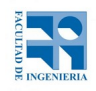

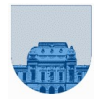

```
Problema 5 25 ptos (10,15)
 a) 
 function [Df,Dc,Dv]=vectoresAMatDisp(u,v,h)
        lu=length(u);lv=length(v);
        Df = [ ] : Dc = [ ] : Dv = [ ] :for i=1:lu
               for j=1:lv
                      if u(i)+v(j)>hDf=[Df i];Dc=[Dc j];Dv=[Dv u(i)+v(j)];
                      end
               end
        end
 end
 b) 
 function [Cf,Cc,Cv]=prodMatDisp(Af,Ac,Av,Bf,Bc,Bv)
       la=length(Af);
       lb=length(Bf);
       if la==0 || lb==0
              Cf=[]; Cc=[]; Cv=[];
       elseif Af(1) == Bf(1) & Ac(1) == Bc(1)[Cf,Cc,Cv]=prodMatDisp(Af(2:la),Ac(2:la),Av(2:la),
                                      Bf(2:lb),Bc(2:lb),Bv(2:lb));
              Cf=[Af(1) , Cf];
              Cc=[Ac(1), Cc];
              Cv=[Av(1)*Bv(1), CV];elseif (Af(1)==Bf(1) && Ac(1)>Bc(1)) || Af(1)>Bf(1) 
              [Cf, Cc, Cv] = prodMatDisp(Af, Ac, Av, Bf(2:lb), BC(2:lb), Bv(2:lb));
       else
              [Cf, Cc, Cv] = prodMatDisp(Af(2:la), Ac(2:la), Av(2:la), Bf, BC, Bv);end
```
end

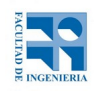

**Problema 6** 20 ptos (10,10)

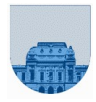

```
a) 
function esM=sumaVecEsMayor(M,i,j,t,x)
      [fM,cM]=size(M);
      suma=0;
      ii=-t;
      while suma \leq x & ii \leq tji=-t;while suma \leq x && jj \leq tif 1<=(i+ii) && (i+ii)<=fM && 1<=(j+jj) && (j+jj)<=cM
                        suma=suma + M(i+ii,j+jj);end
                  jj=jj+1;
            end
            ii=ii+1;
      end
      esM=(suma>x);
end
b) 
function [i,j]=encontrarVecindario(M,t,x) 
      [fM,cM]=size(M);
      encontre=sumaVecEsMayor(M,1,1,t,x);
      i=1;
      j=1;while ~(encontre) && i<=fM
            if j<cM
                  j=j+1;elseif j==cM
                  i=i+1;j=1;end
            encentre = sumaVecEsMayor(M,i,j,t,x);end
      if \sim(encontre)
            i=-1;j = -1;end
end
```